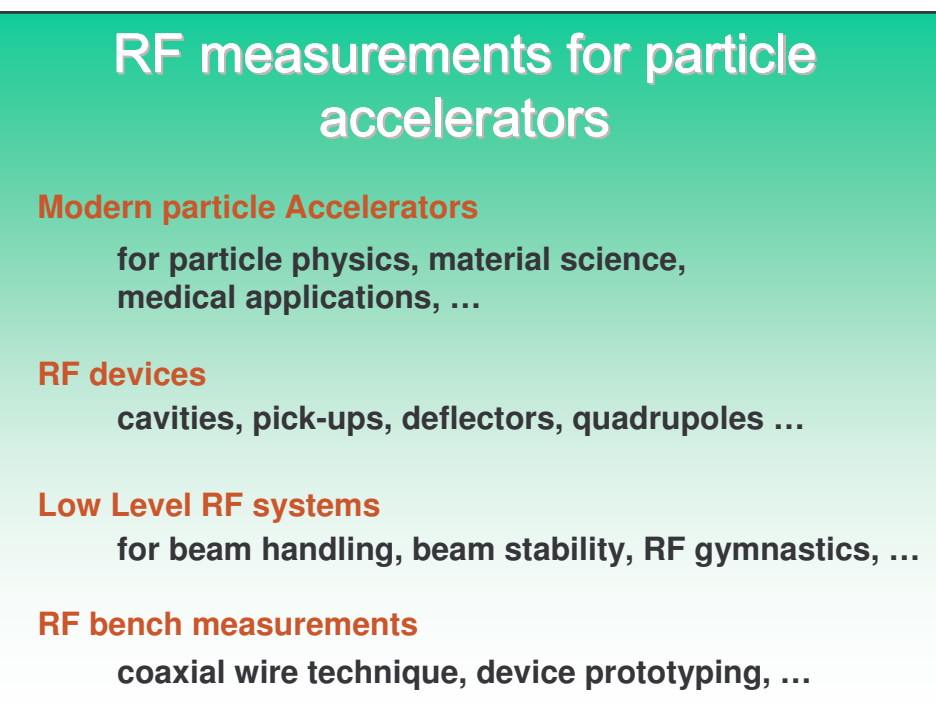

## Acceleratori di particelle in funzione nel<br>mondo (2003)\*

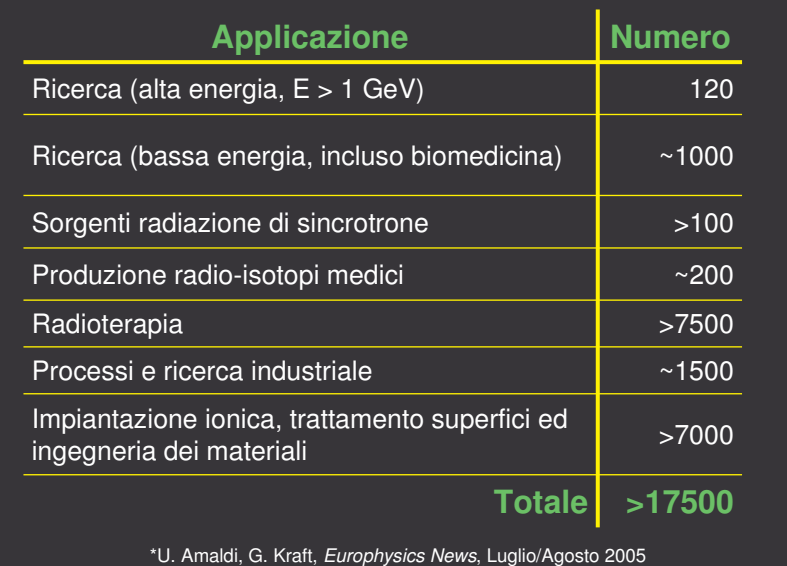

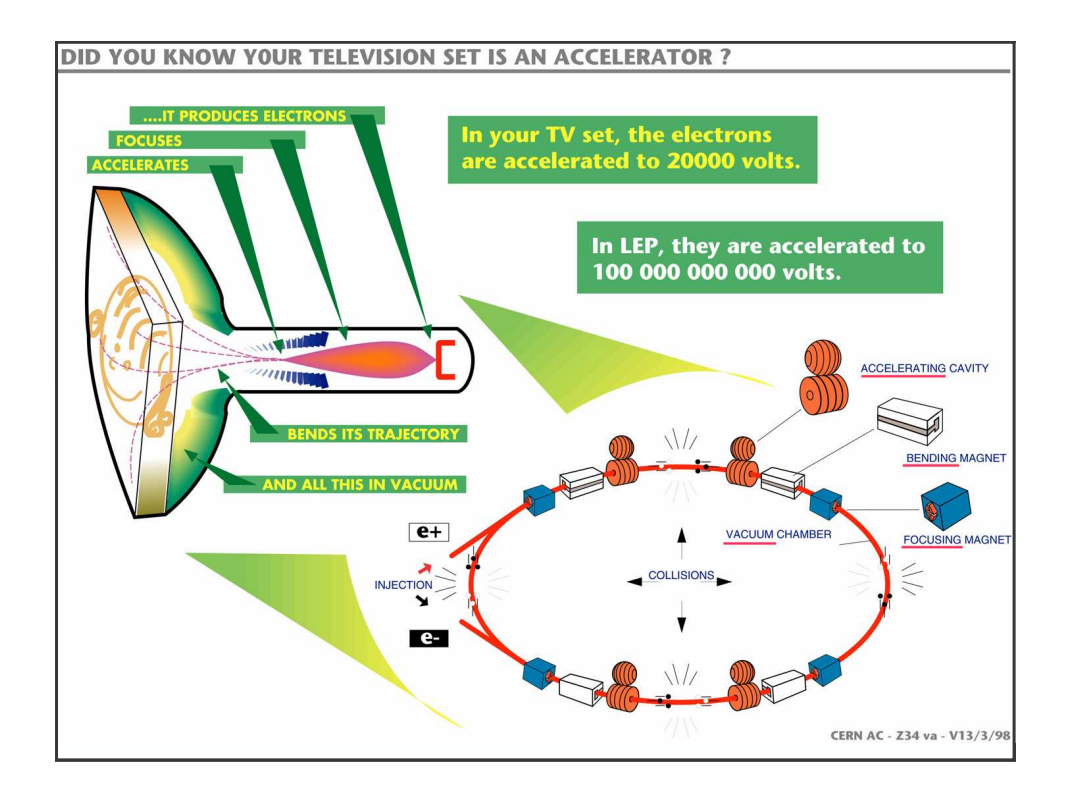

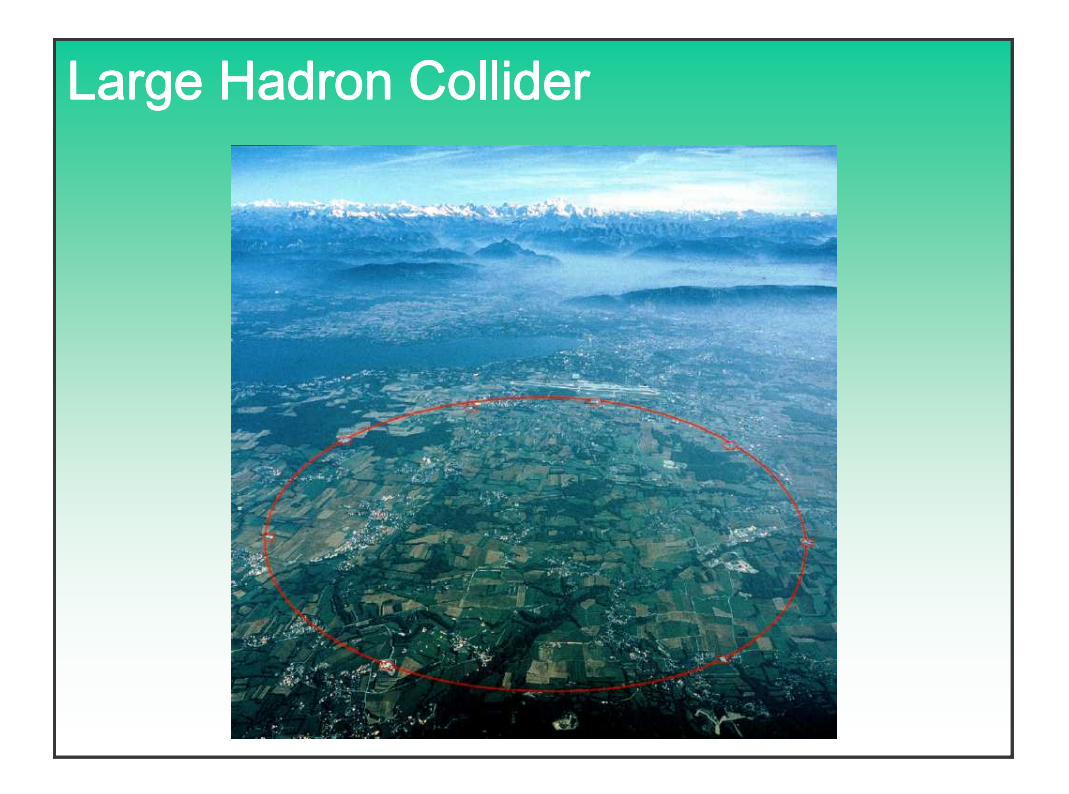

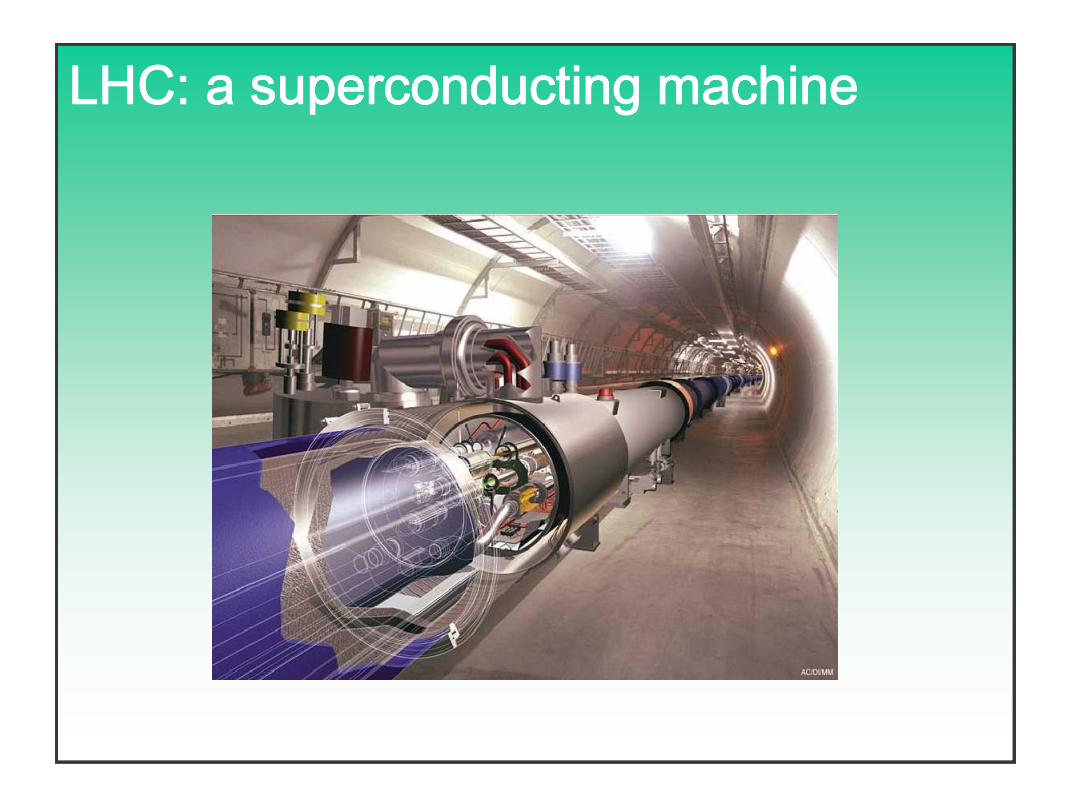

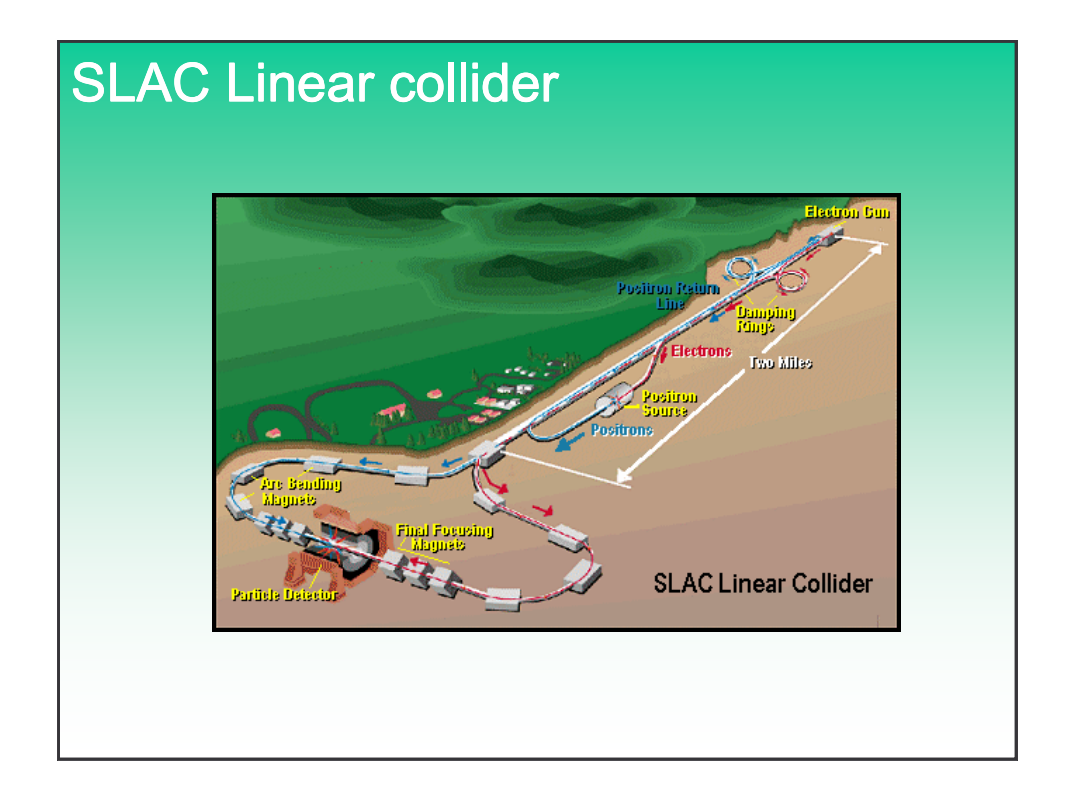

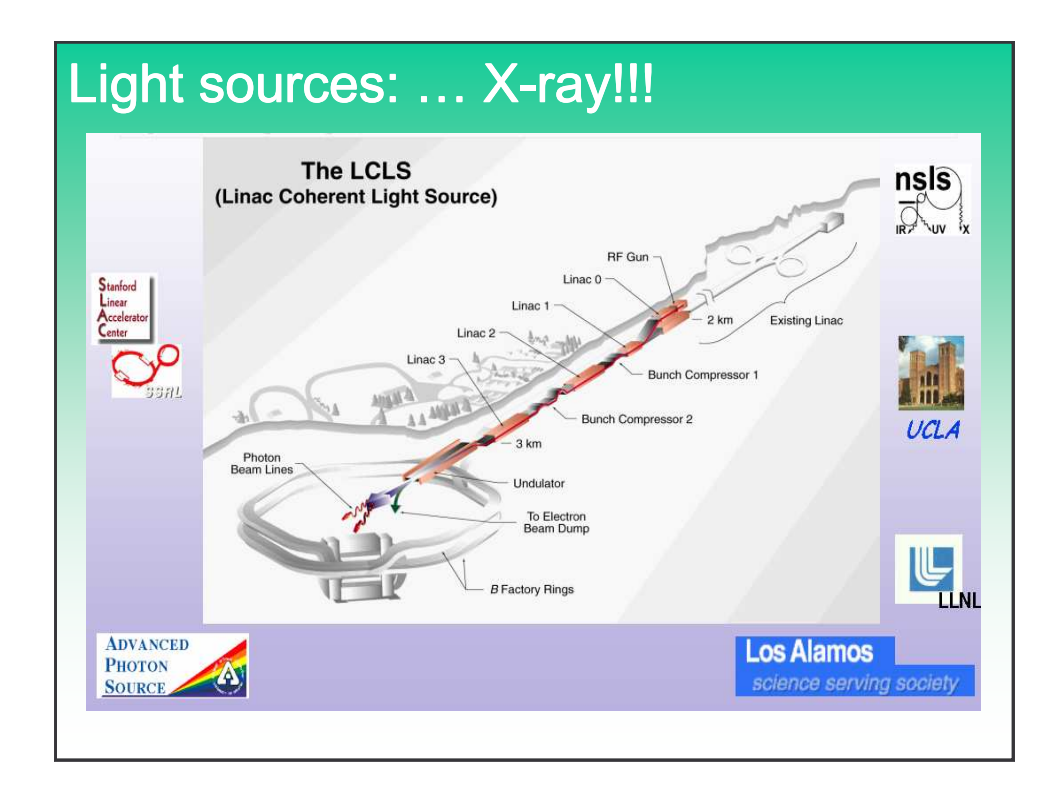

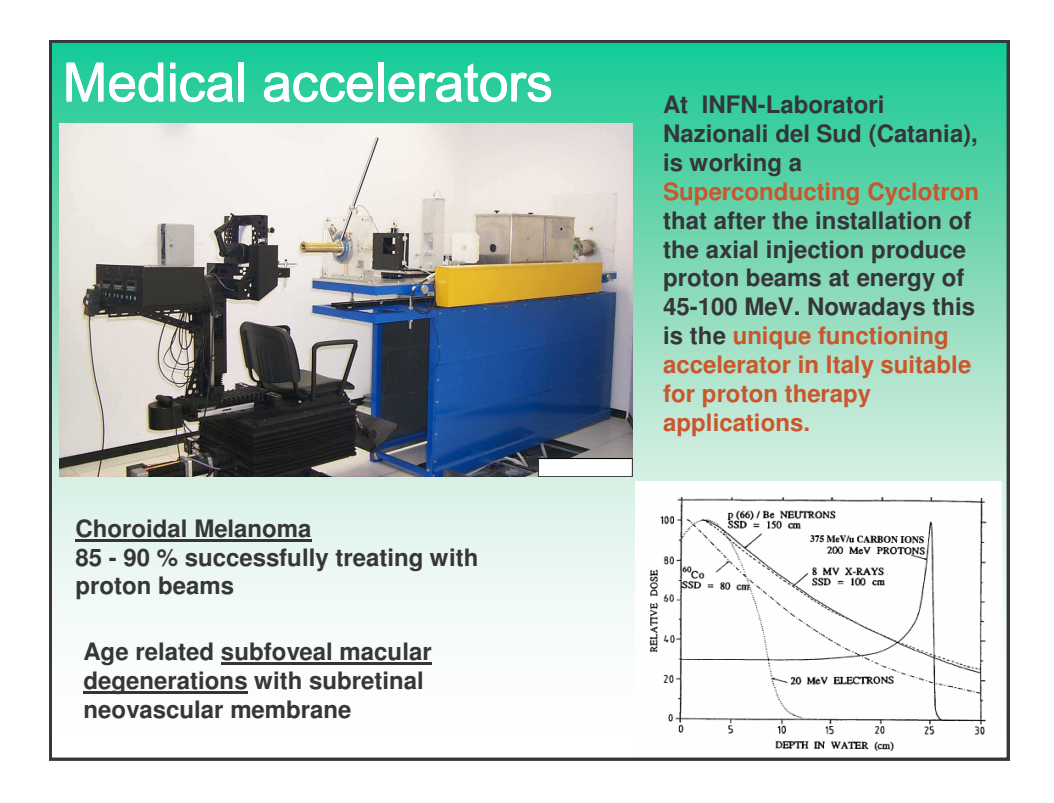

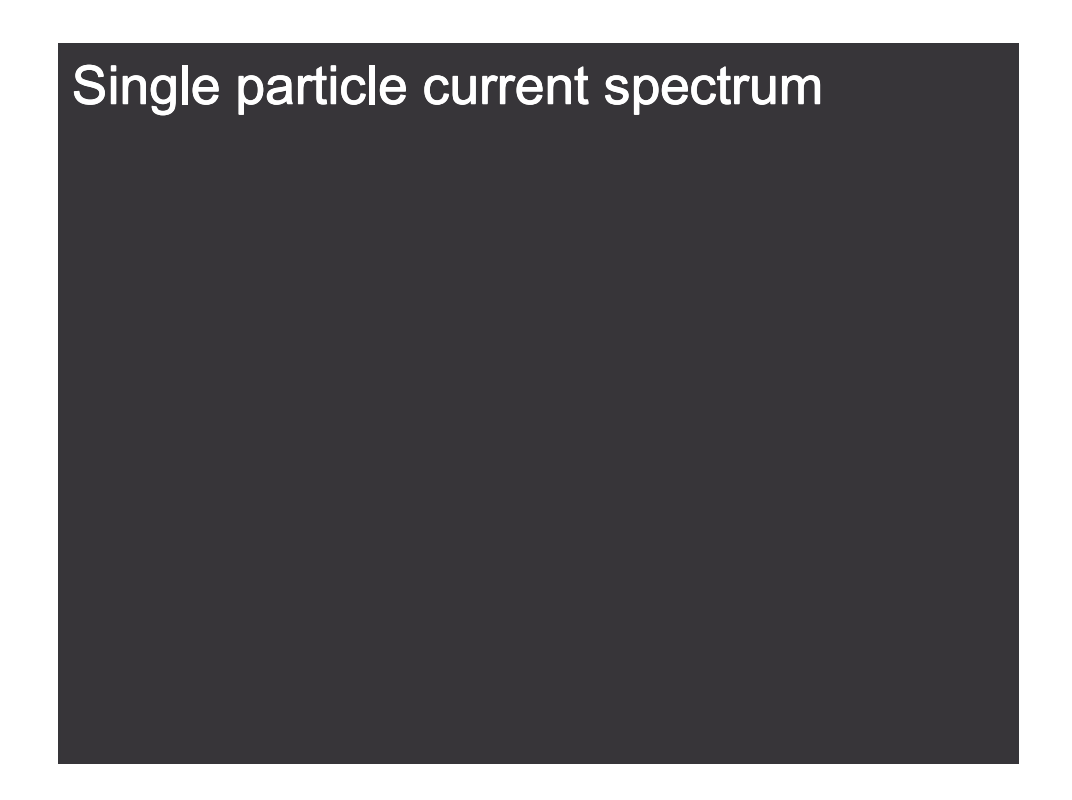

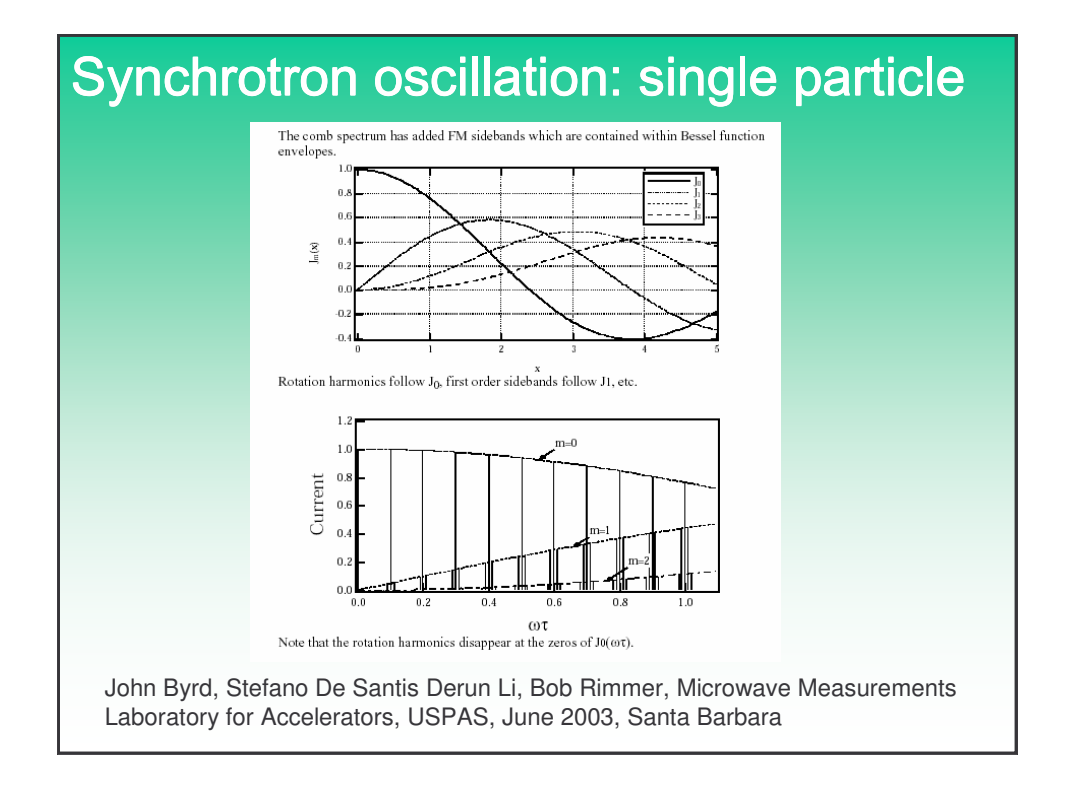

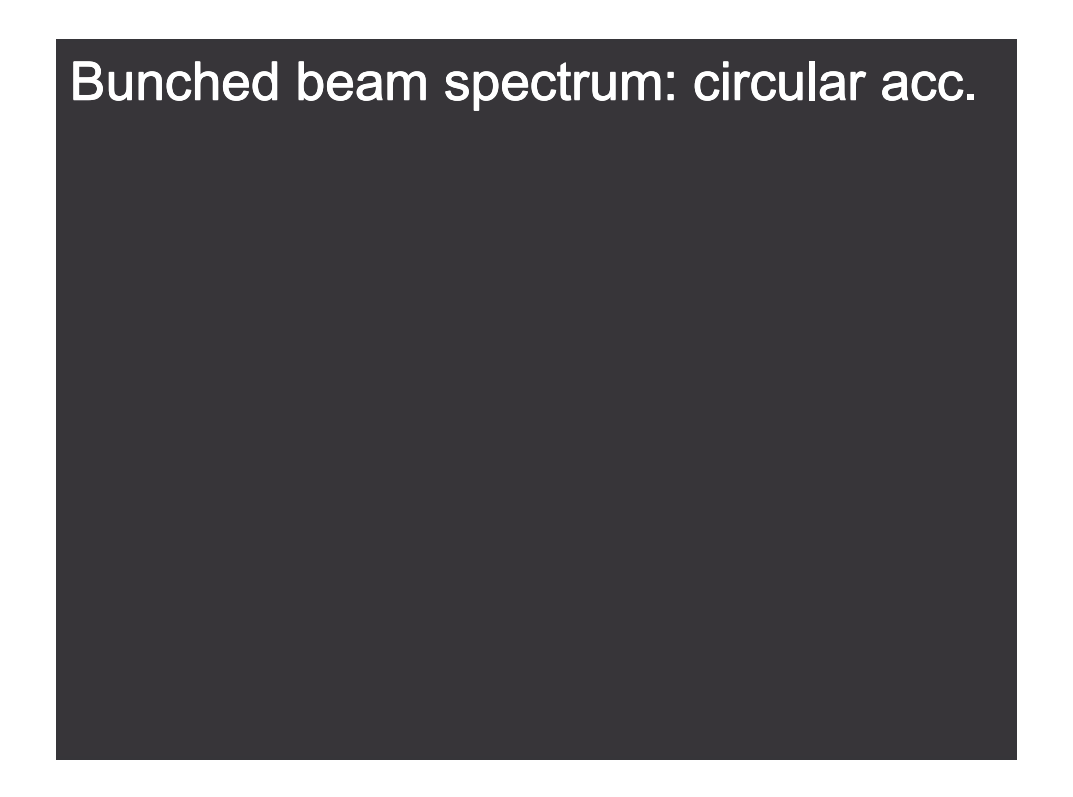

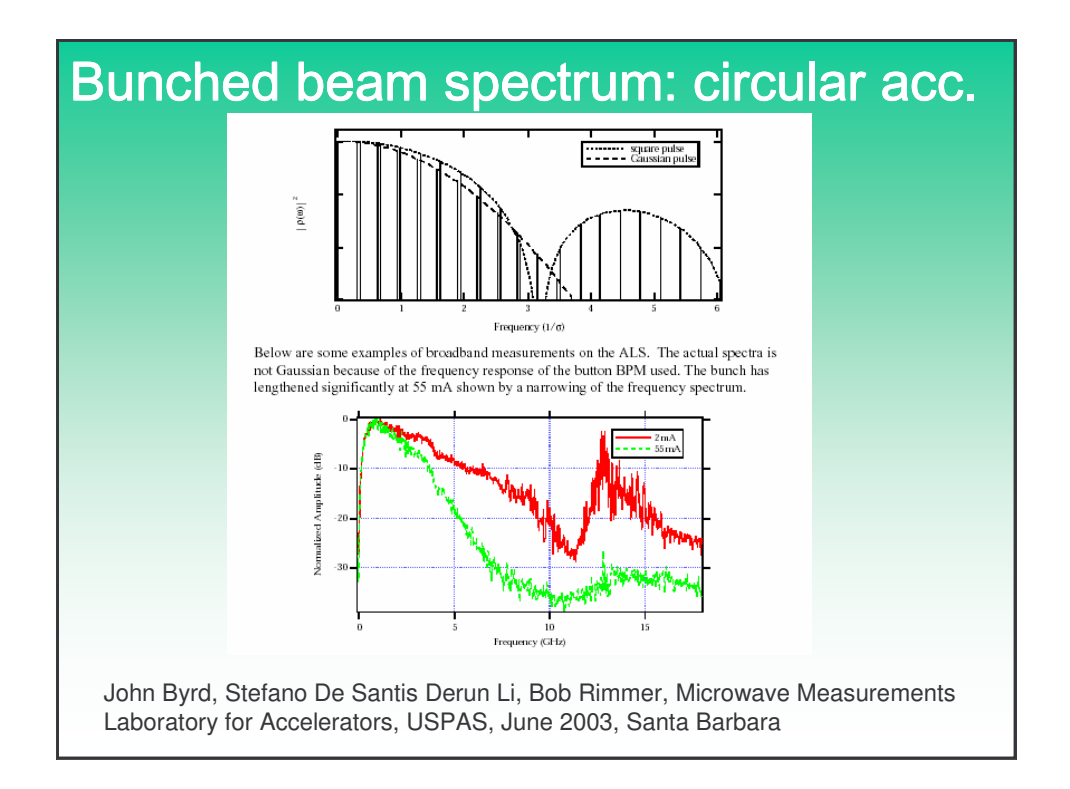

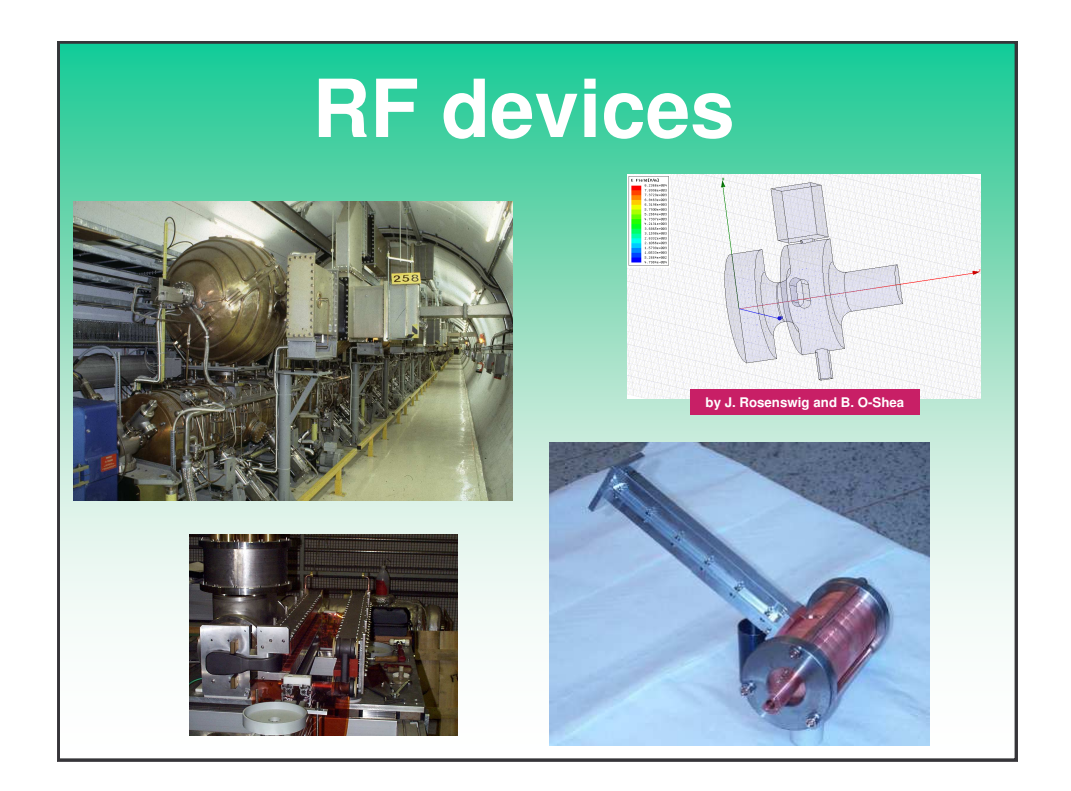

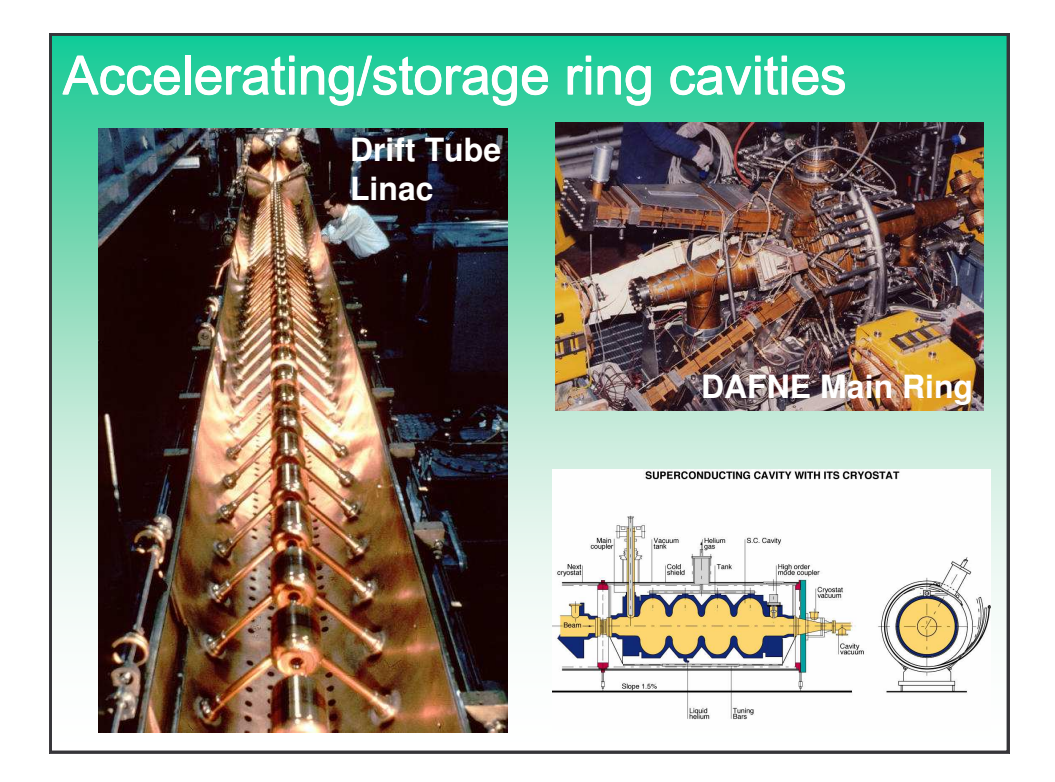

## Radio Frequency quadrupoles: RFQ

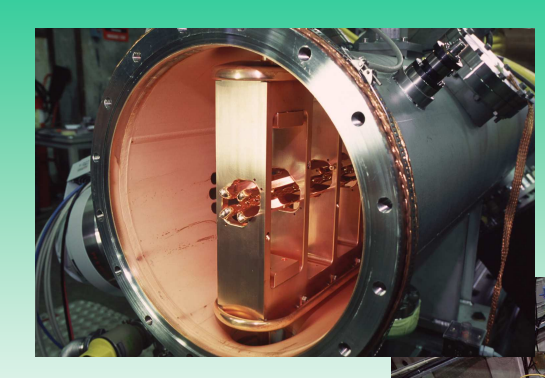

**Radio Frequency Quadrupole Decelerator (RFQD) in ASACUSA beam line (AD machine)**

**Sometimes you need to decelerate particles as well …**

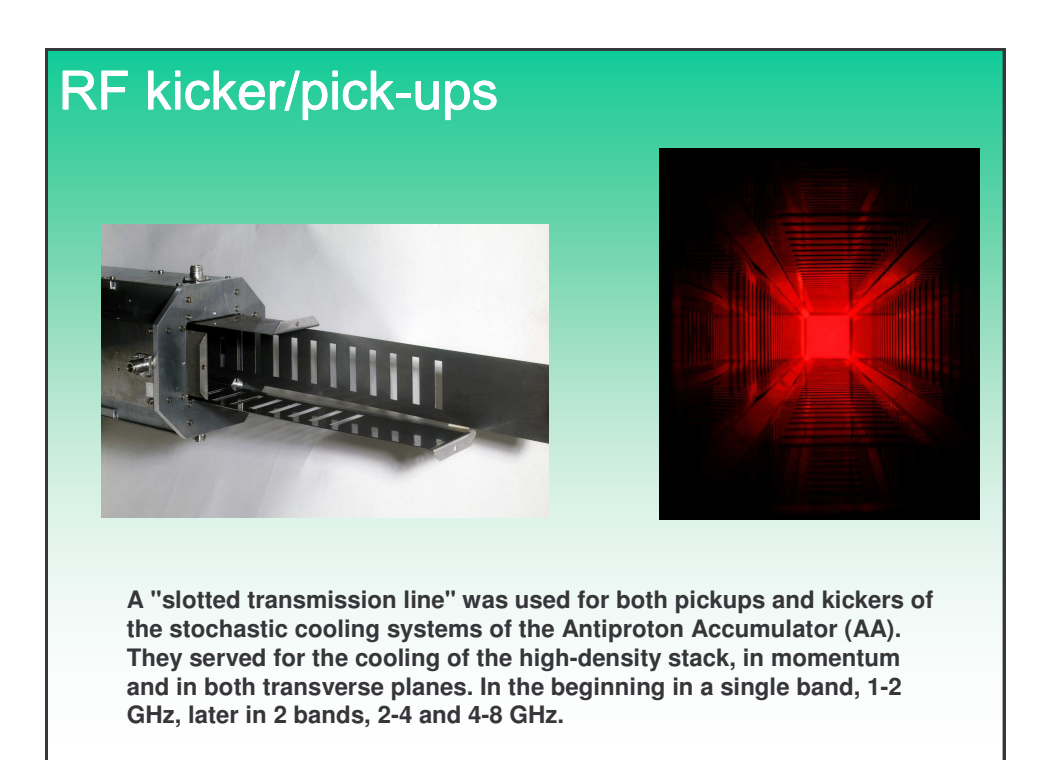

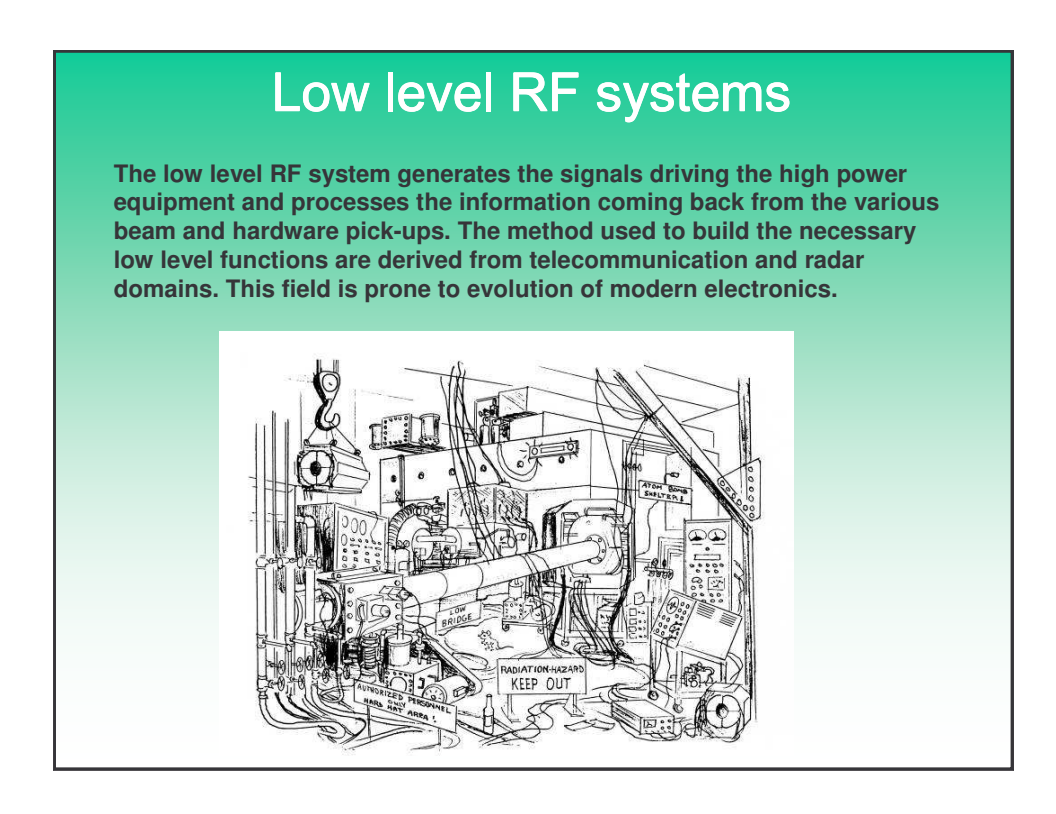

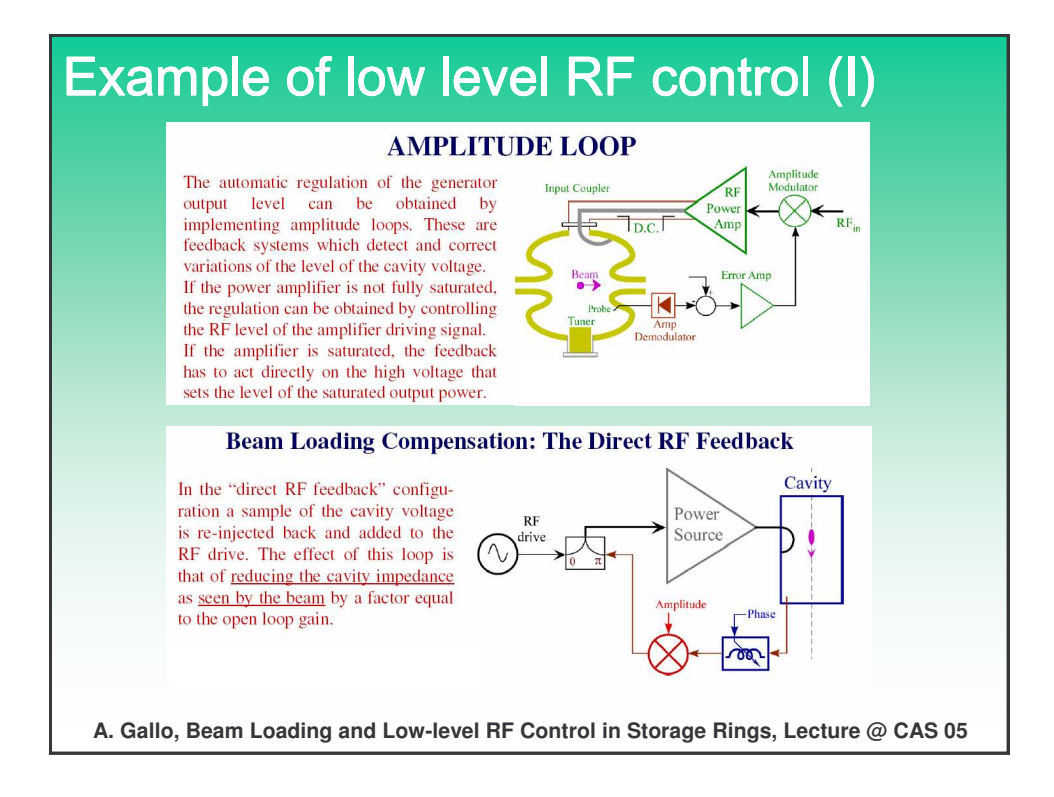

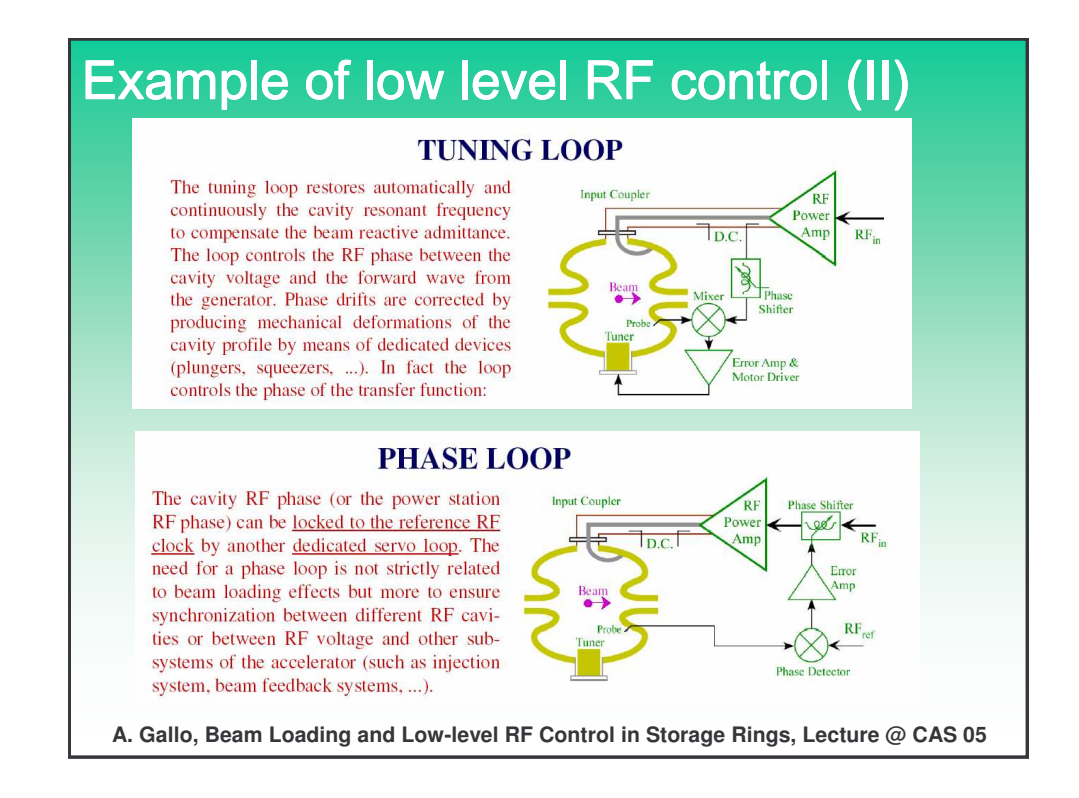

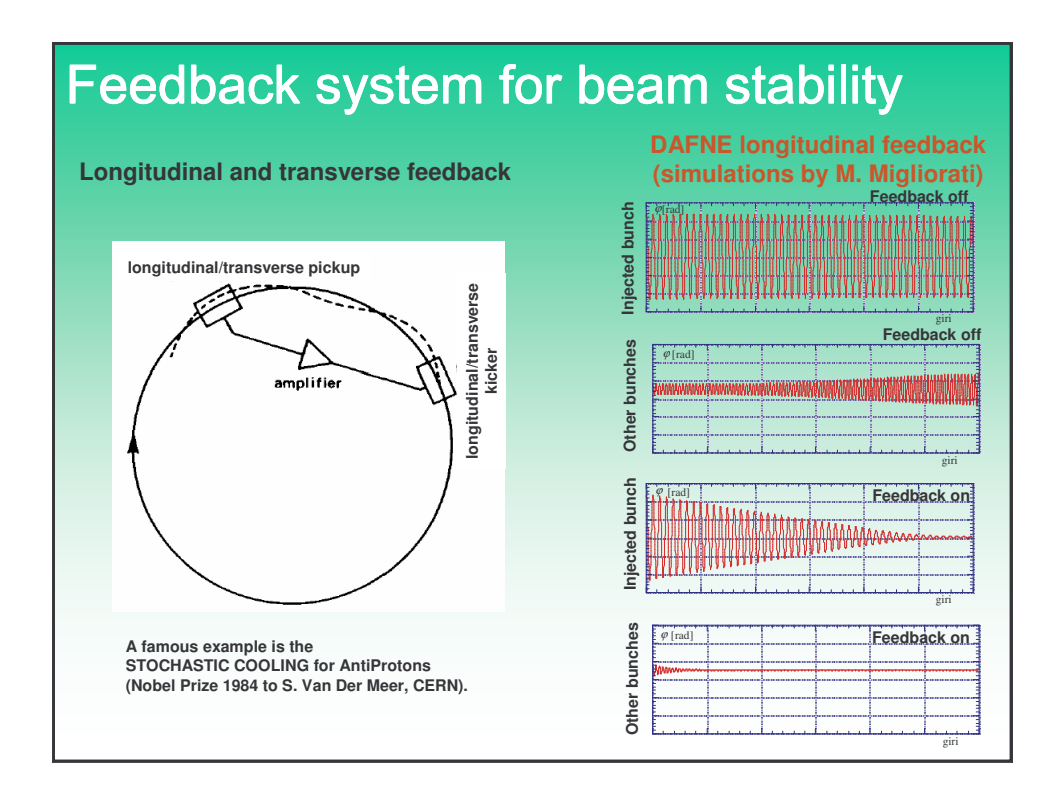

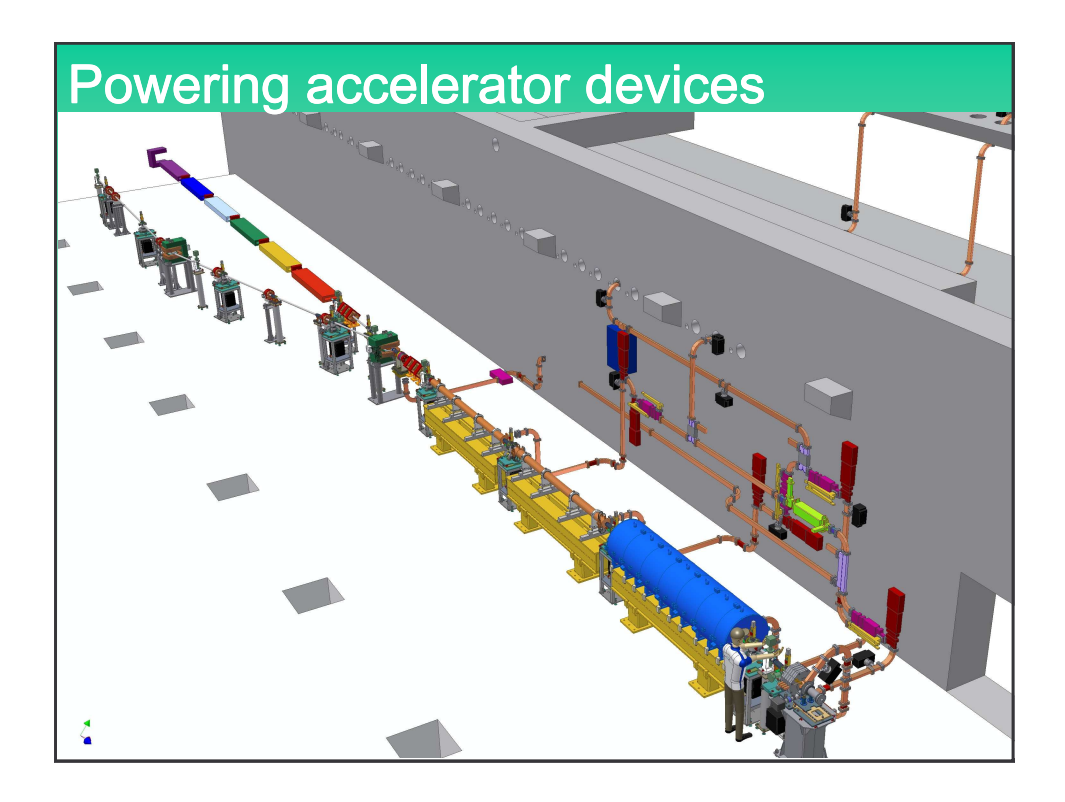

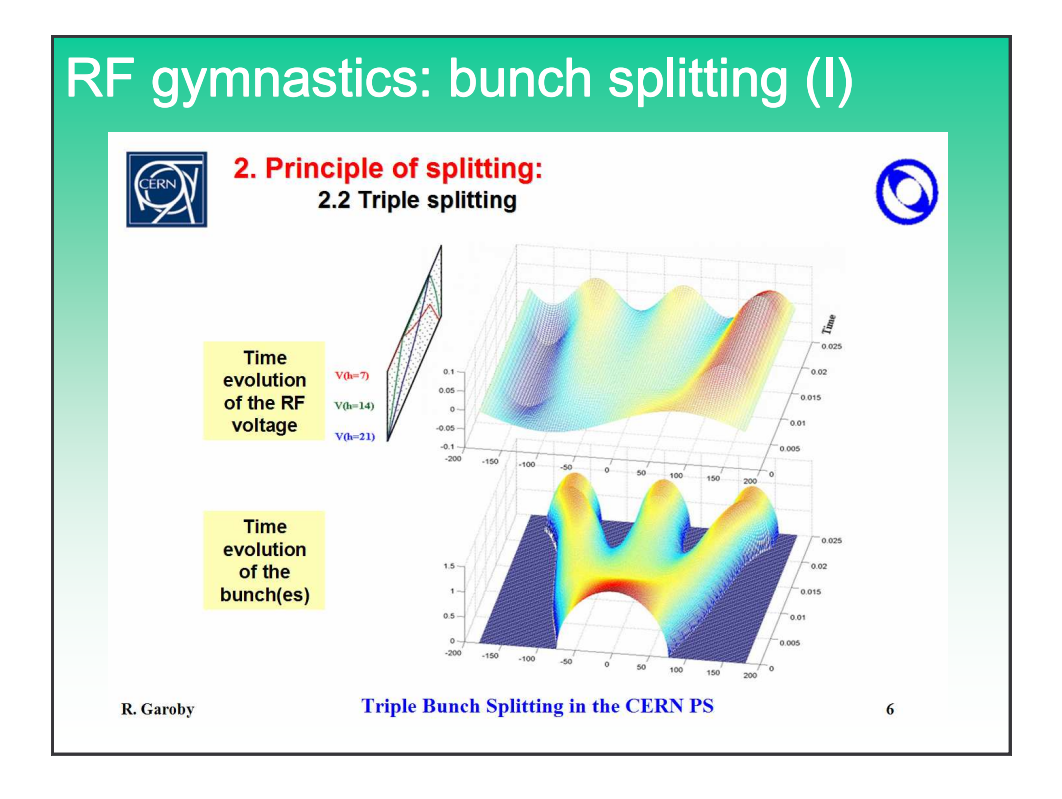

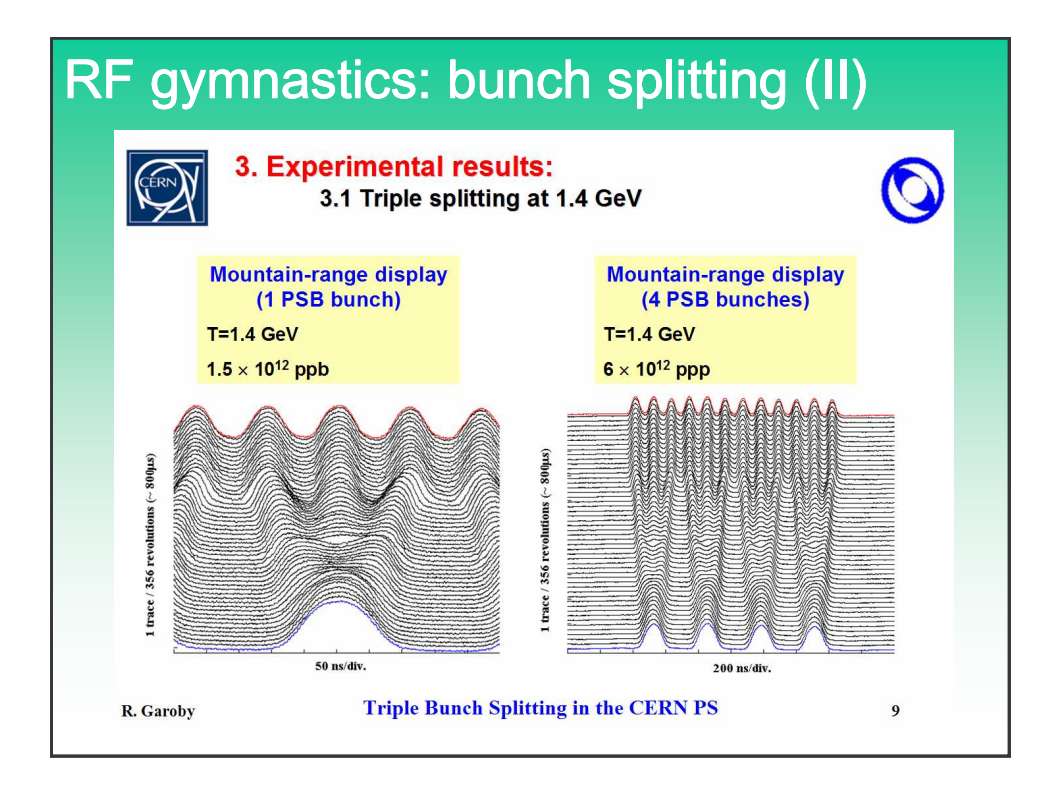

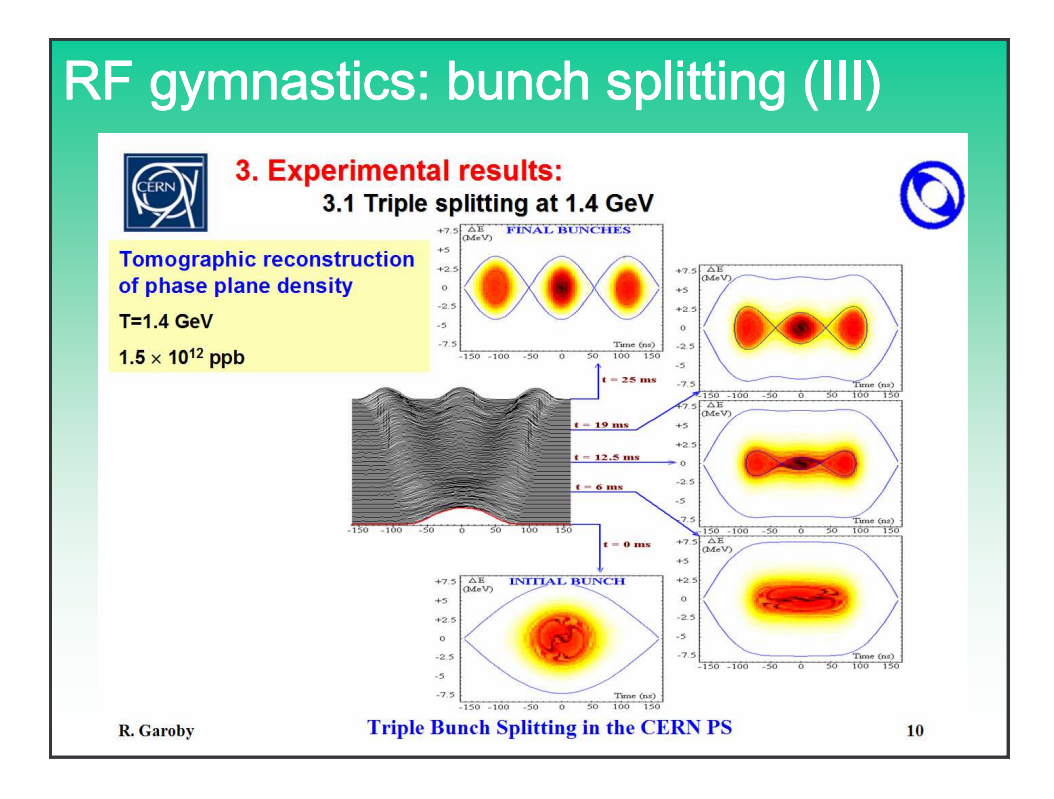

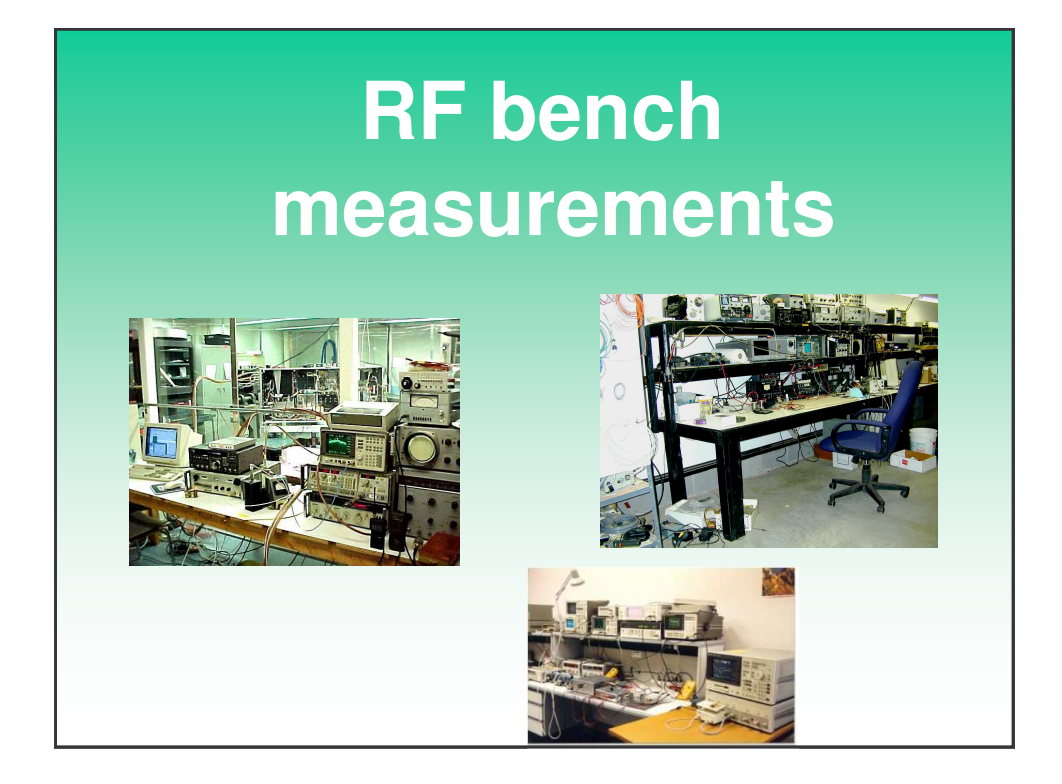

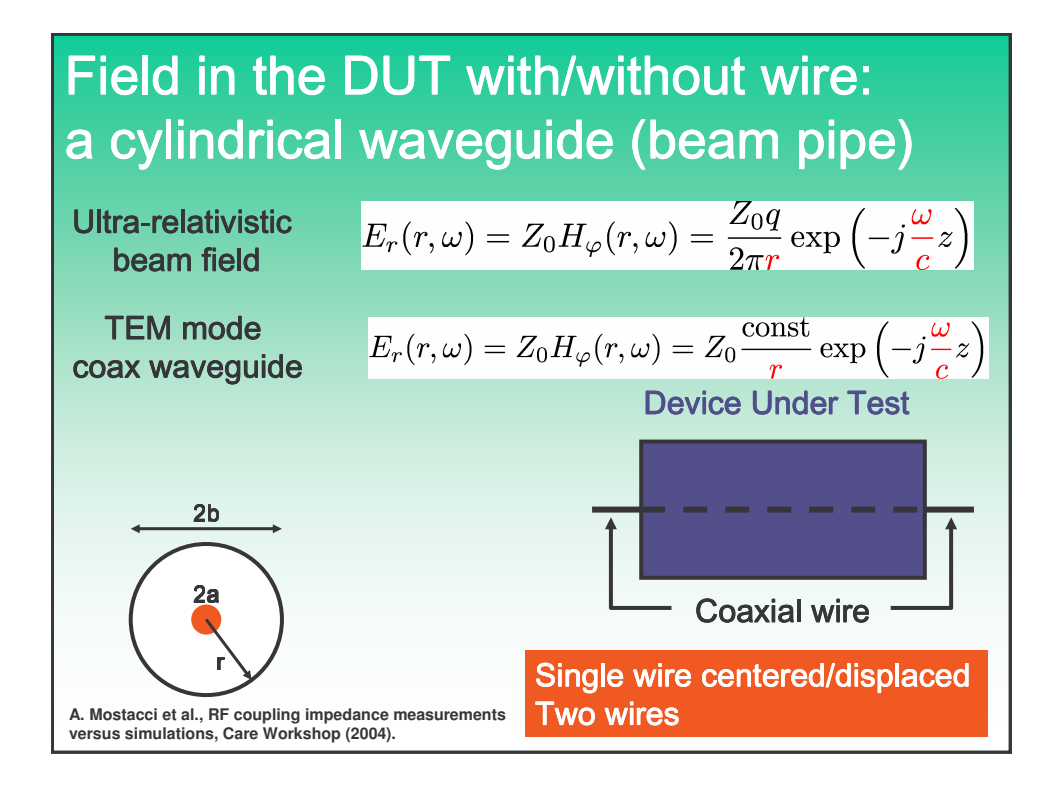

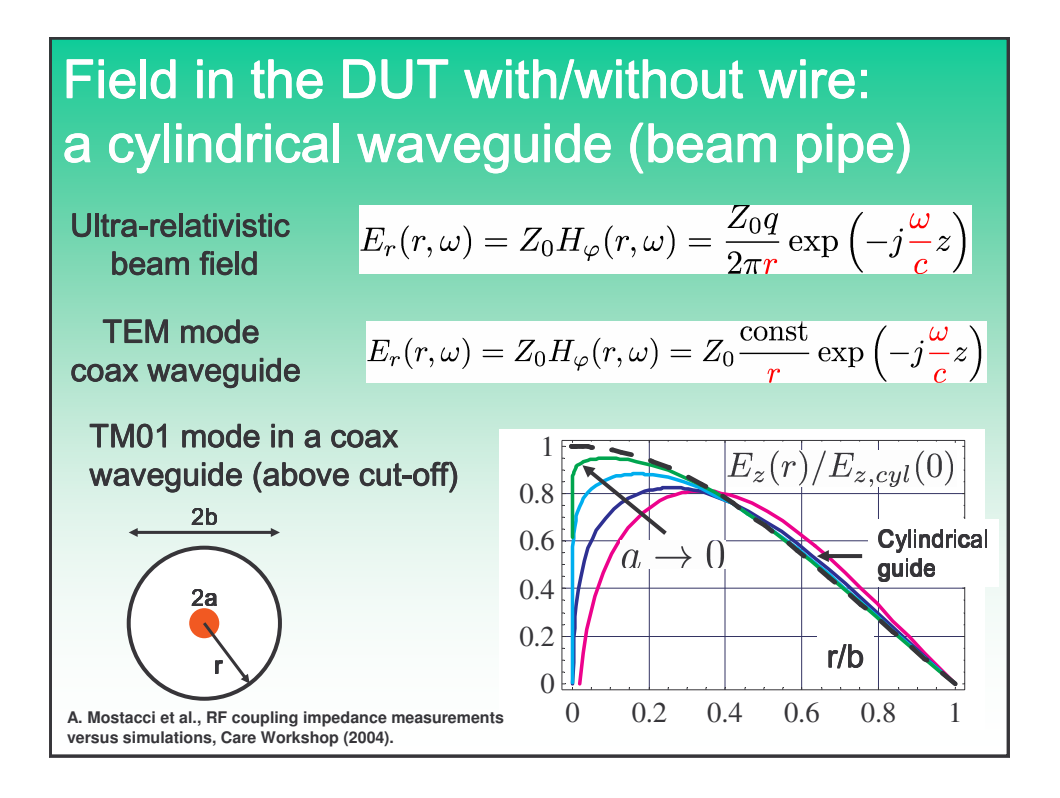

## **EPA experiment: beam set-up**

Goal of the experiment: to investigate the transmission properties of a coated ceramic chamber with the CERN EPA electron beam.

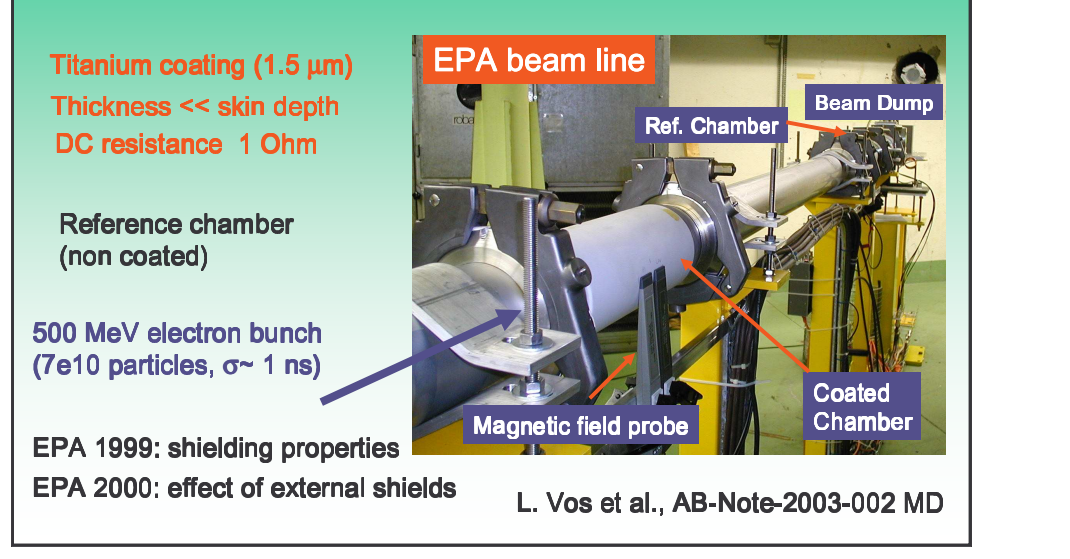

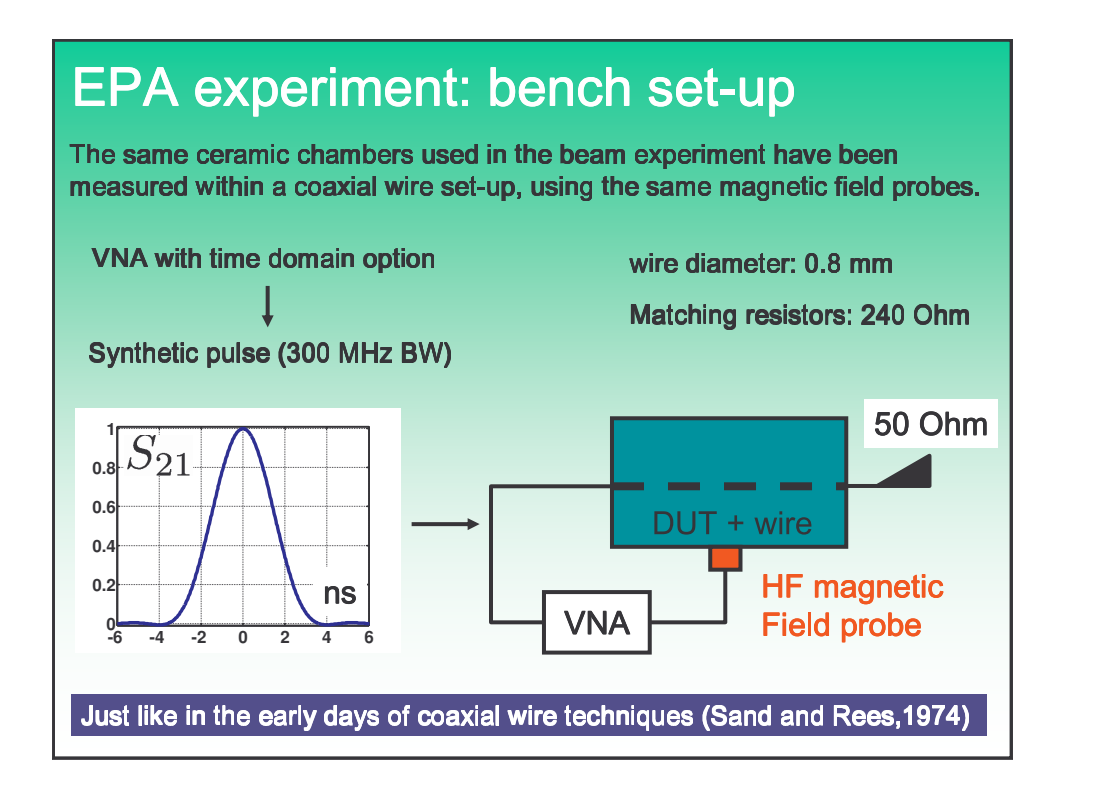

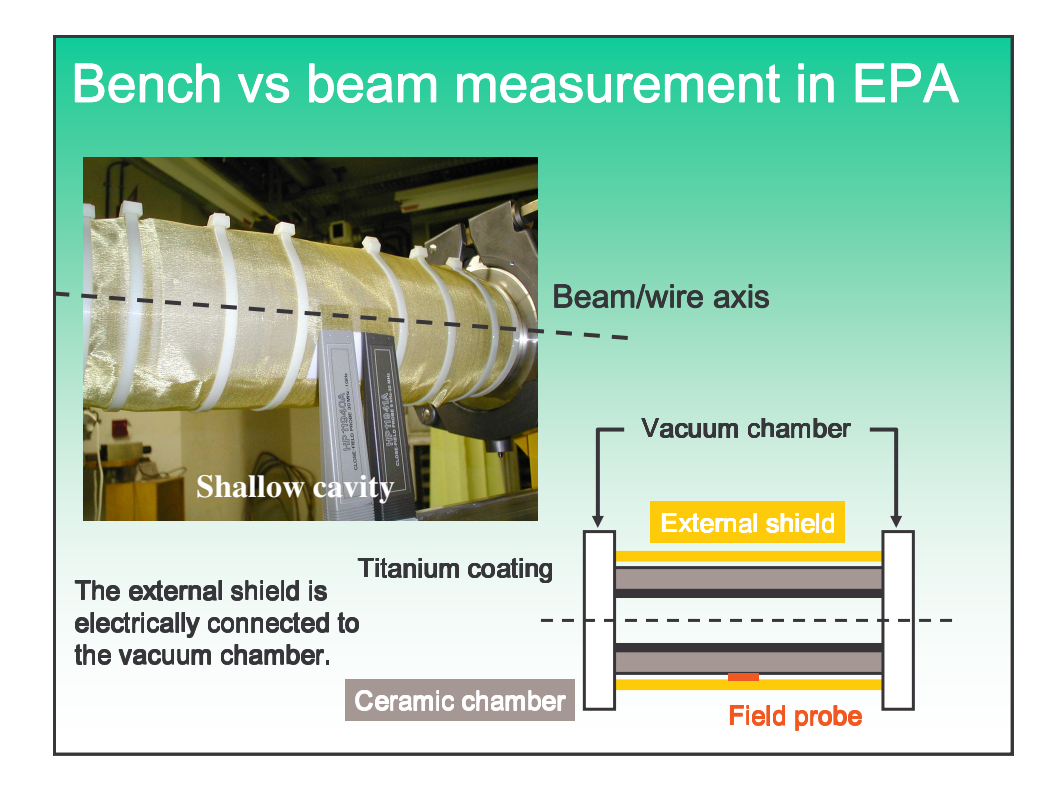

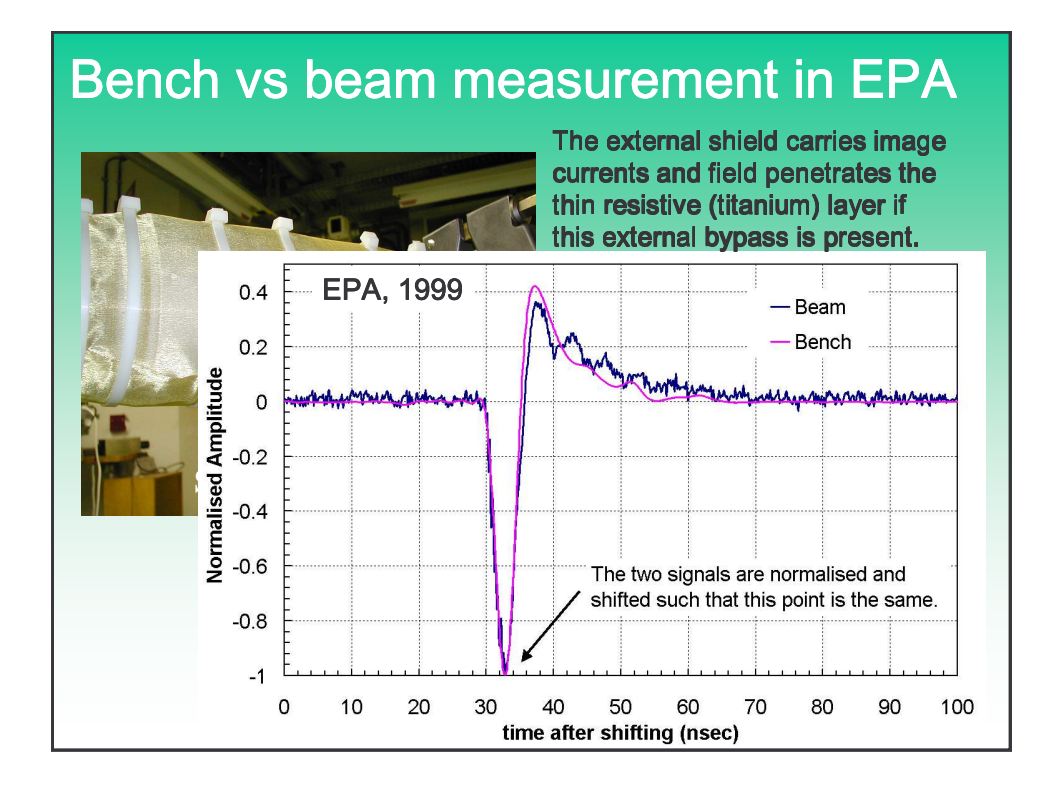

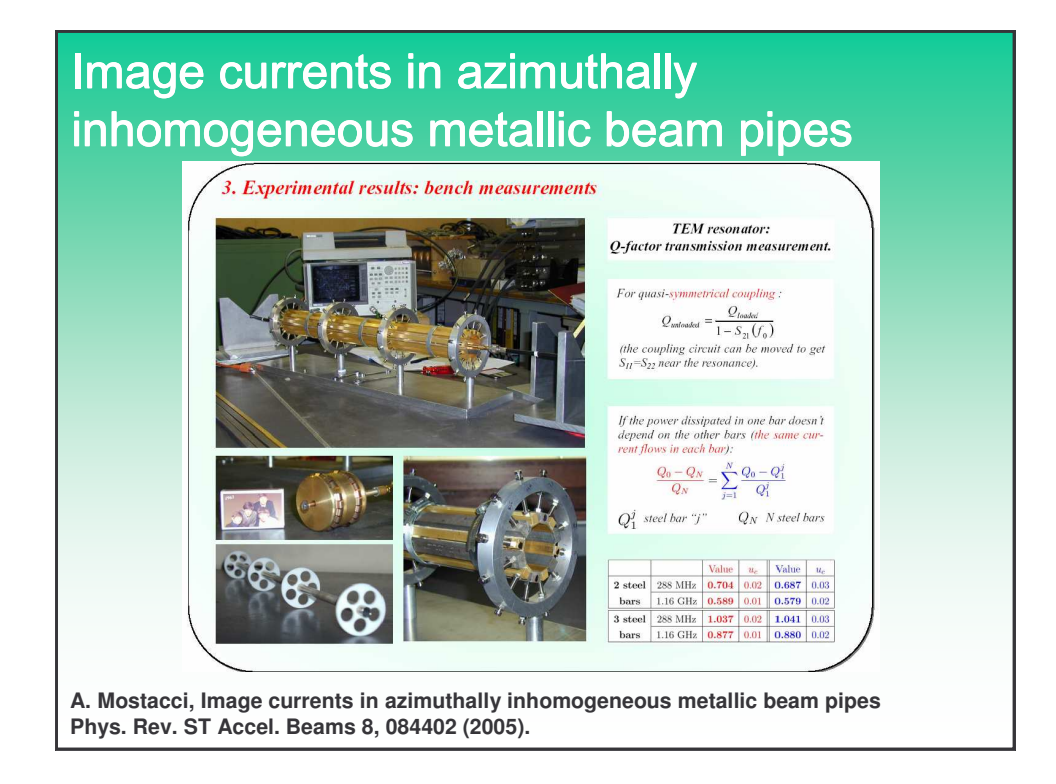

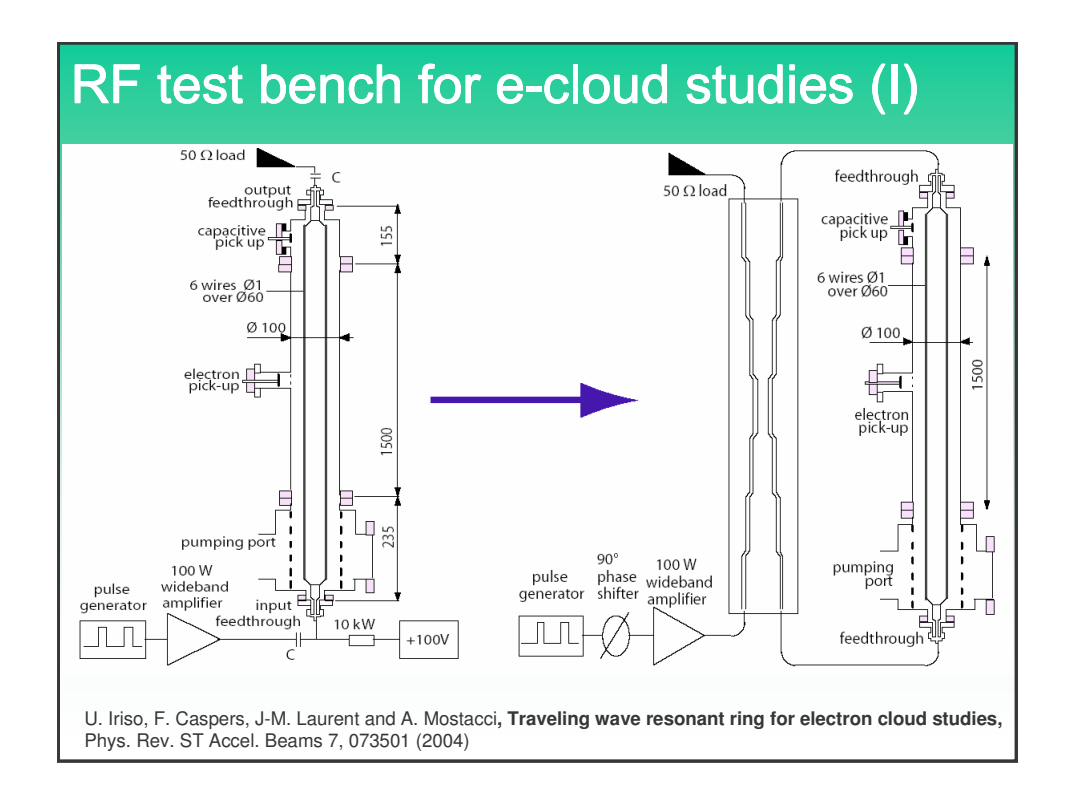

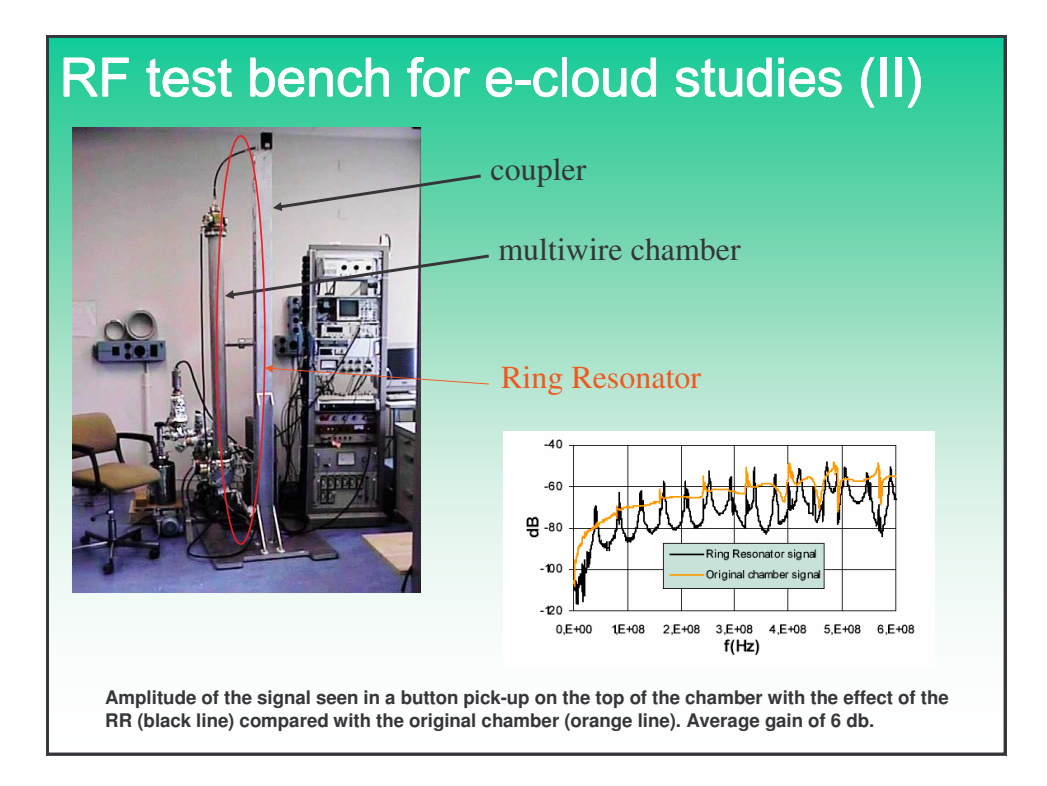

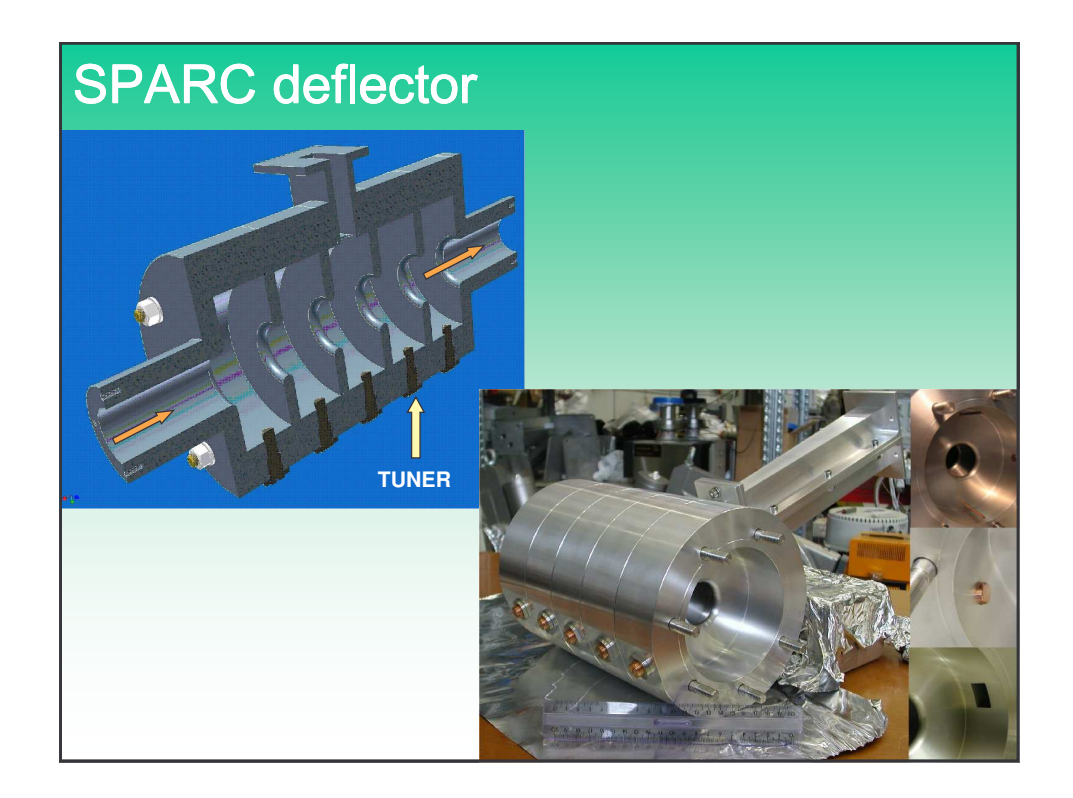

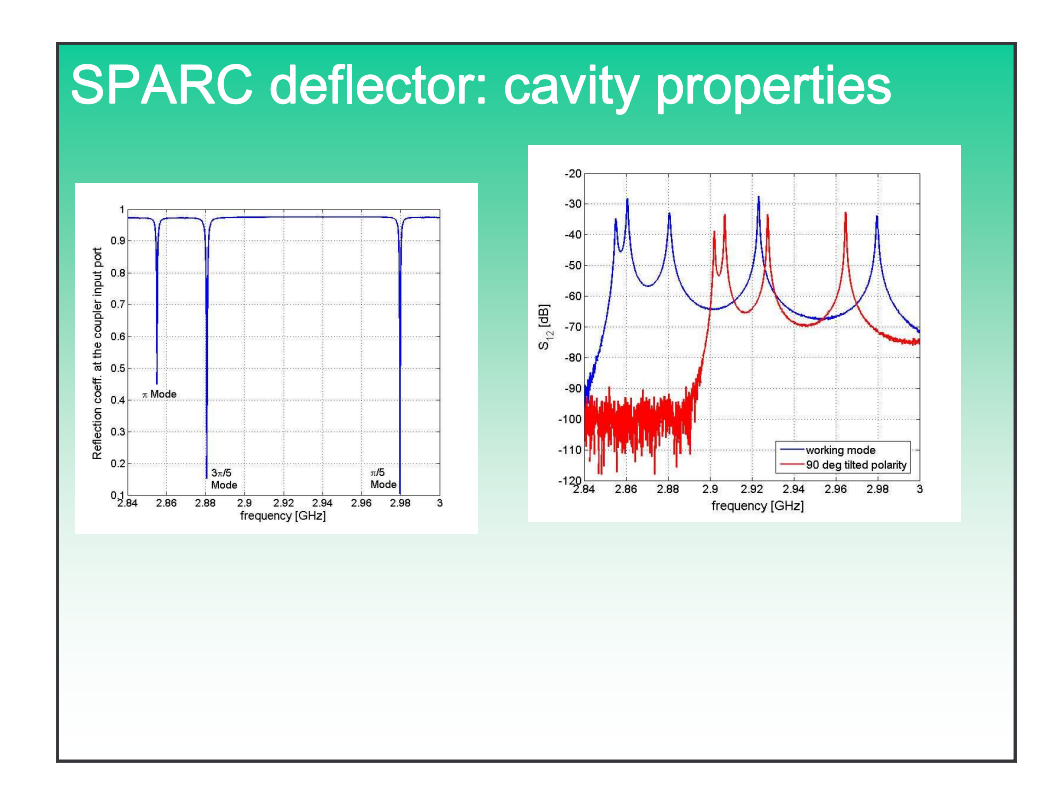

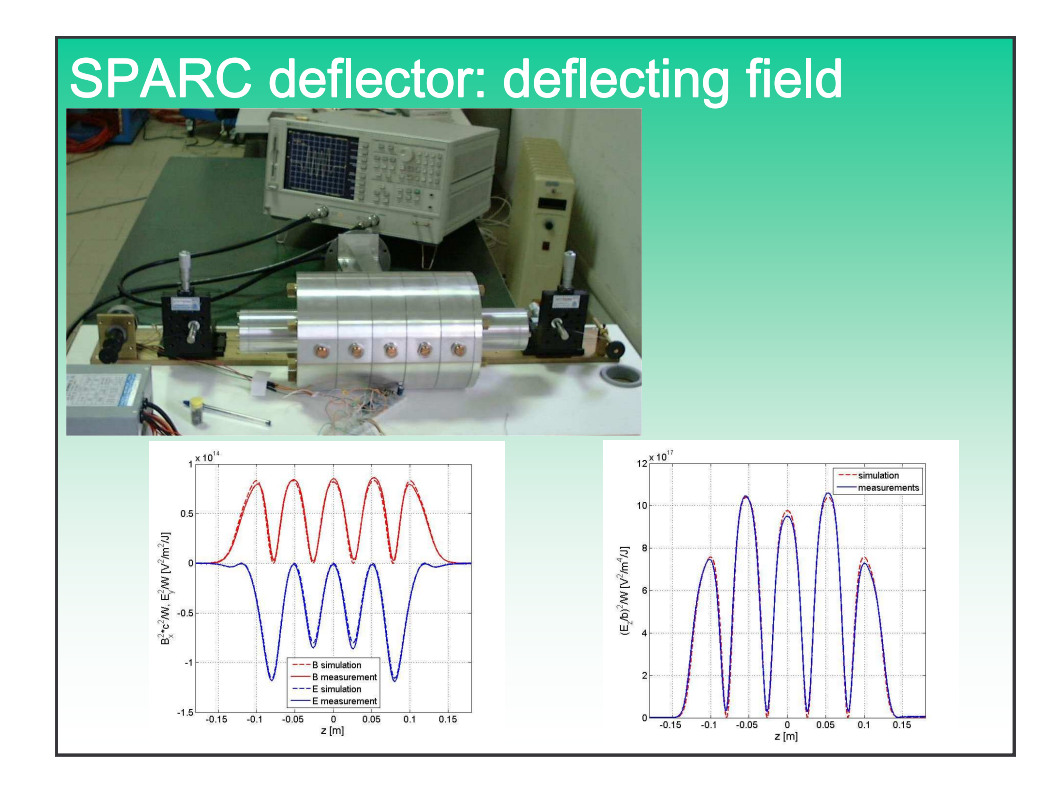

## LHC reflectometer (waveguide TDR)

**Problem: location of objects in the accelerator beam pipe Possible solution using Time Domain Reflectometry**

**Also it was used at ESRF to locate discontinuities in their vacuum chamber during assembly (CERN-PS 92-30 AR)**

**Wave-guide TDR has been used more than 20 years ago to locate dents and deformations on long wave-guides in telecommunication towers from the ground to the antenna at the top.**

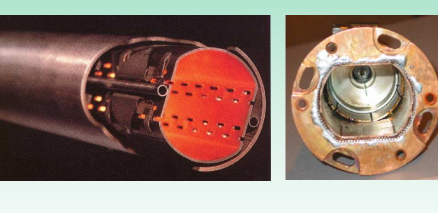

**T. Kroyer, Application of Waveguide Mode Diagnostics for Remote Sensing in Accelerator Beam Pipes, PhD thesis, CERN-Thesis-2005-61.**

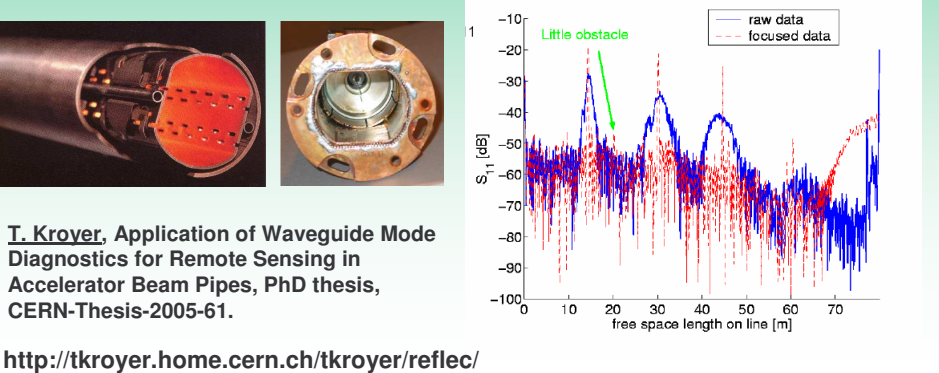